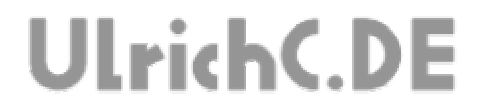

Seite 1 von 17 . . . . . . .

#### **CU-R-CONTROL²**

**AddOn RS232-XBee**  *Dokumentation zur Schaltung* 

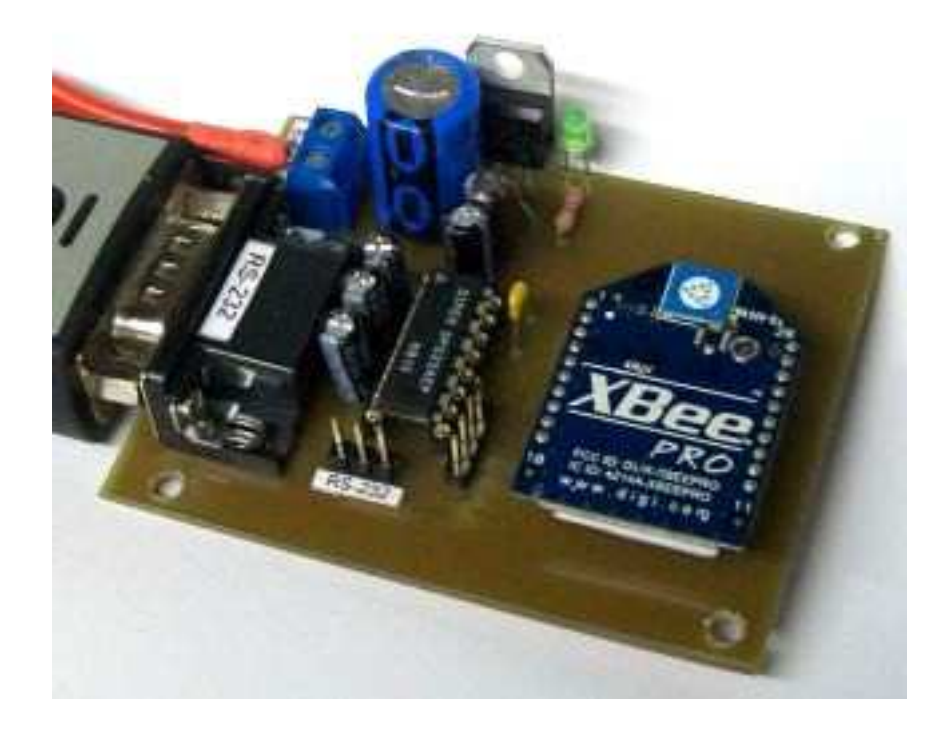

**Autor:** Christian Ulrich **Datum:** 06.02.2010 **Version:** 1.00

Seite 2 von 17

---------------

---------

# **UlrichC.DE**

### **Inhalt**

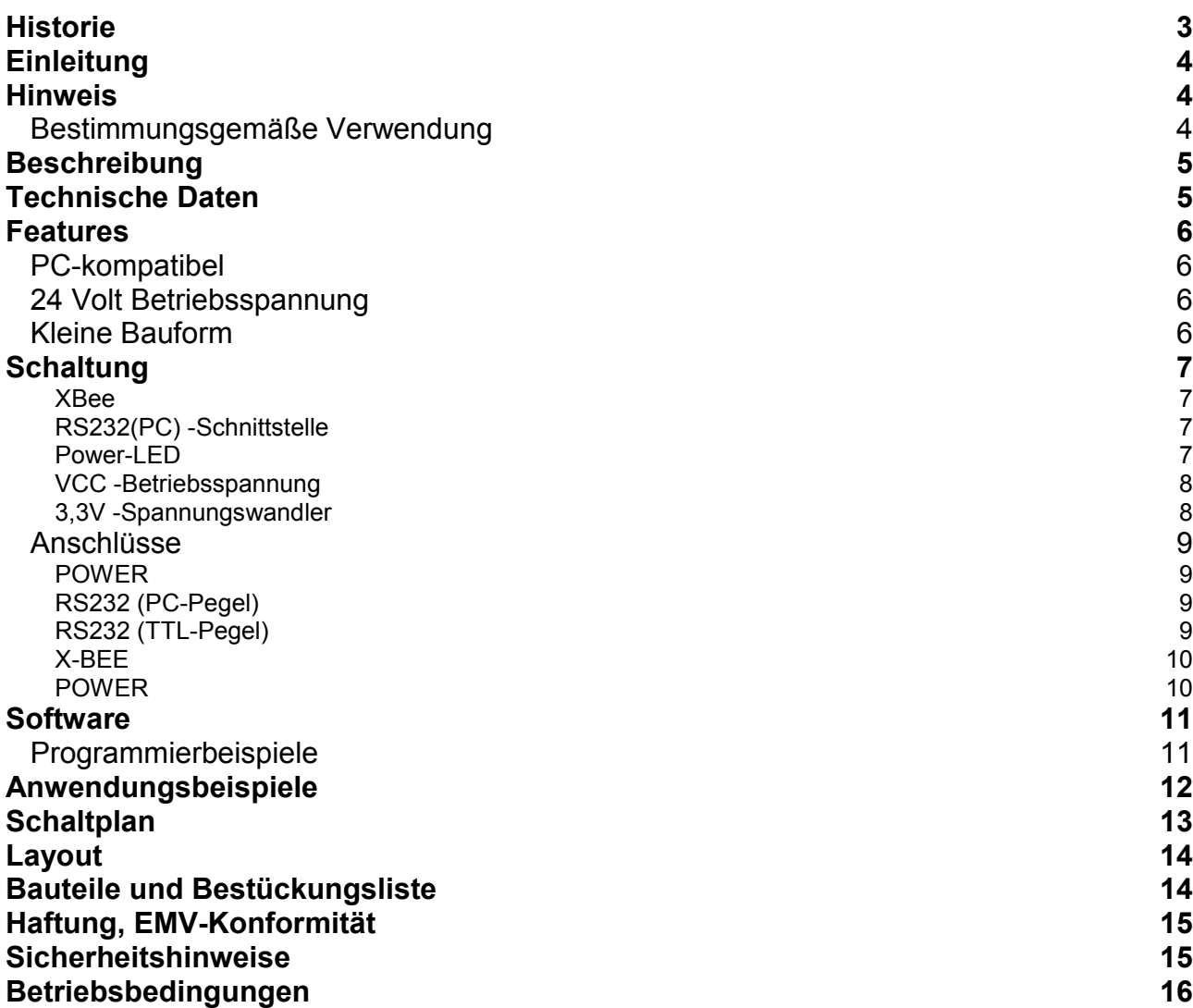

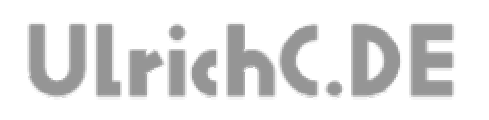

Seite 3 von 17

 $- - - - - - - - -$ 

. \_ \_ \_ \_ \_ \_ \_ \_ \_ \_ \_ \_ \_ \_ \_ \_

-------------------------

## **Historie**

Erstellt: am 06.02.2010 von Christian Ulrich

Seite 4 von 17

# **UlrichC.DE**

## **Einleitung**

Diese Dokumentation enthält Detailinformationen zur Schaltung CU-R-CONTROL² bzw. zu den entsprechenden AddOns und Erweiterungen. Für jedes AddOn sowie jede Schaltung oder Erweiterung zu CU-R-CONTROL² gibt es solch eine Dokumentation. Die Aufzeichnungen werden von Zeit zu Zeit ergänzt und sind bei http://www.ulrichc.de/ in den jeweils letzten und aktuellsten Ausgaben, nebst weiteren Downloads zur Schaltung, zu finden.

CU-R-CONTROL² ist eine freie Entwicklung. Der Nachbau für den Eigenbedarf ist gestattet. Gewerbliche Herstellung und Verbreitung, kurz Handel, ist ohne schriftliche Zustimmung untersagt.

### **Hinweis**

Lesen Sie diese Dokumentation, quasi als Gebrauchsanleitung, bevor Sie die Schaltung in Betrieb nehmen. Bewahren Sie diese Dokumentation an einem für alle Benutzer jederzeit zugänglichen Ort auf.

Sobald Sie diese Schaltung durch Verkabelung und Einbau in ein Gehäuse betriebsbereit machen, gelten Sie nach DIN VDE 0869 als Hersteller. Als Hersteller sind verpflichtet, bei der Weitergabe des Gerätes alle Begleitpapiere mitzuliefern und auch seinen Namen und Anschrift anzugeben. Geräte, die aus Bausätzen selbst zusammengestellt werden, sind sicherheitstechnisch wie ein industrielles Produkt zu betrachten.

Daher eine Bitte: "Wenn Sie sich nicht sicher sind wie die Schaltung ordnungsgemäß in Betrieb gesetzt werden kann, fragen Sie einfach nach". Dies gilt unabhängig davon ob Sie die Schaltung selbst herstellen, als Bausatz aufbauen oder als fertige Komponente erwerben.

Bitte lesen Sie hierzu auch die Kapitel Haftung, EMV-Konformität, und Sicherheitshinweise am Ende des Dokuments.

#### *Bestimmungsgemäße Verwendung*

Der bestimmungsgemäße Einsatz der Baugruppe ist die Verwendung als Komponente zu CU-R-CONTROL² für den Aufbau von Steuerschaltungen mit sicherheitstechnisch niedriger Kritikalität. Mit dieser Schaltung könne XBee-Module der Firma Digi.com zur drahtlosen Datenübertragung genutzt werden.

Die Schaltung ist in ein geschlossenes Gehäuse einzubauen und nur im beschrieben Umfang zu nutzen.

Die gesetzmäßigen Bestimmungen für den Betrieb von Funkanlagen sind einzuhalten. Bitte beachten Sie das diese gesetzlichen Regelungen länderbezogen sind und dem zu Folge je nach Einsatzort bzw. Land variieren.

Ein anderer Einsatz als vorgegeben ist nicht zulässig! Bitte lesen Sie hierzu auch die Kapitel Betriebsbedingungen am Ende des Dokuments.

UlrichC.DE INTERNET: http://www.ulrichc.de/ E-MAIL : info@ulrichc.de

----------------

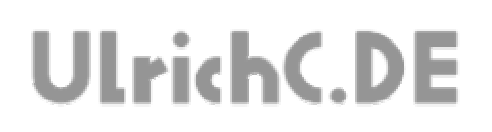

### **Beschreibung**

Mit dem AddOn RS2323-XBee können die leistungsfähigen XBee-Funkplatinen mit dem CU-R-CONTROL² genutzt werden.

-------------------

### **Technische Daten**

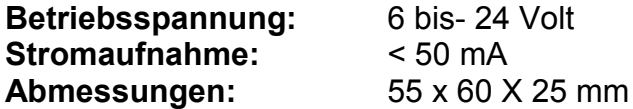

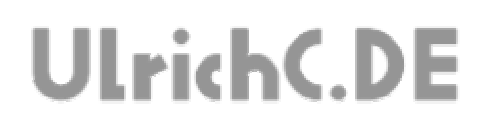

### **Features**

Unterhalb wurden die Hauptfeatures zur Steuerung aufgezählt.

#### *PC-kompatibel*

Mit Adapterkabel oder auch direkt über SUB-D 9 am PC verwendbar. Ein integrierter Pegelwandler sowie der verwendete Verbindungsstandard für RS232 sorgen für eine direkte Verbindung.

#### *24 Volt Betriebsspannung*

Die wahlweise Betriebsspannung von 7 bis 24 Volt eröffnet ein weites Einsatzgebiet. Speziell im Bereich mobile Robotik spart diese Auslegung auch gesonderte Spannungsversorgungen für Steuerungen. Der Spannungsanschluss ist gegen Verpolung geschützt und meldet über Status-LED Betriebsbereitschaft.

#### *Kleine Bauform*

Die Platine ist nicht wesentlich größer als die Schraubklemme des Tasters Relais. Das kompakte und Platz sparende Design der Steuerung ermöglicht Anwendungen auf kleinstem Raum.

# **Schaltung**

Die Darstellung der Schaltung zeigt alle Anschluss- und damit verbundenen Funktionsmöglichkeiten der Schaltung.

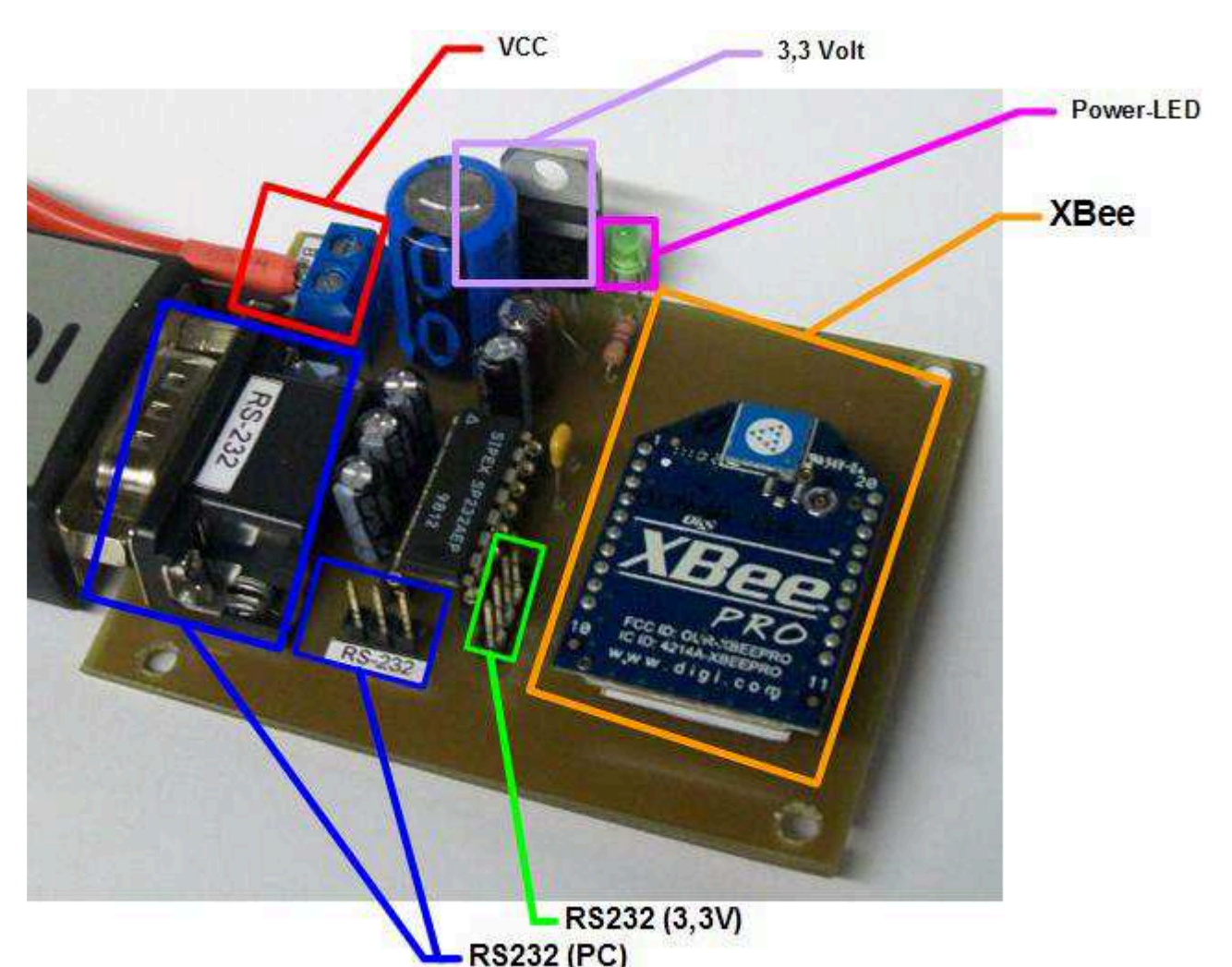

Abbildung kann vom Original abweichen.

#### **XBee**

Der Steckplatz für das XBee-Funkmodul kann mit den Modulen des Herstellers http://www.digi.com/ bestückt werden.

#### **RS232(PC) -Schnittstelle**

Die RS232 Schnittstelle der Schaltung arbeitet mittels Standard-Pegelwandler und ist somit auch konform mit der seriellen PC-Schnittstelle. Ein PC ist direkt anschließbar. Der dreipolige RS232 hat die RX-Leitung, der Abbildung entsprechend, auf der linken Seite.

#### **Power-LED**

Die Power-LED auf der Schaltung zeigt an, ob Spannung an der Schaltung anliegt. Aber auch eventuelle Kurzschlüsse können ggf. bei ausbleiben der LED ausgemacht werden.

#### **VCC -Betriebsspannung**

Ausgelegt für Betriebsspannungen von 12 und 24 Volt, kann die Betriebsspannung wahlweise zwischen 7 und 24V Gleichspannung liegen. Gegen Verpolung geschützt, können die Spannungsanschlüsse, auch vertauscht werden. Ein Verpolungsschutz, schützt die Schaltung vor größerem Schaden.

Der Anschluss ist wie in der Abbildung vorzunehmen. Links Rot (+) und Rechts (-) entsprechen der richtigen Anschlussbelegung.

#### **3,3V -Spannungswandler**

Der Festspannungsregler ist Stabilisiert und für die Verwendung innerhalb von Mikrokontroller-Schaltungen optimiert. Der Spannungswandler liefert eine dauerhafte Festspannung von 3,3 Volt (TTL-Pegel) für bis zu 2 Ampere.

### *Anschlüsse*

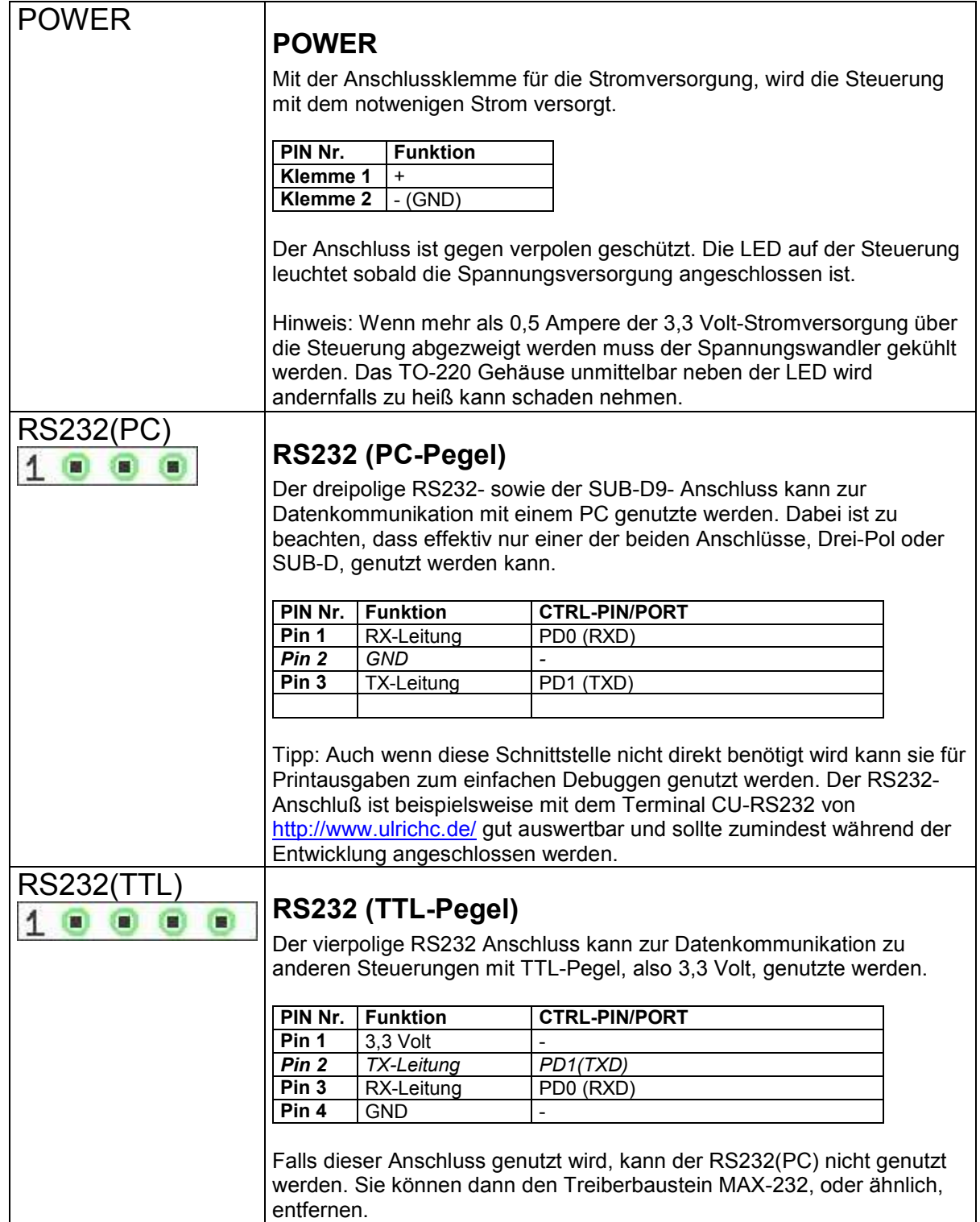

Seite 10 von 17

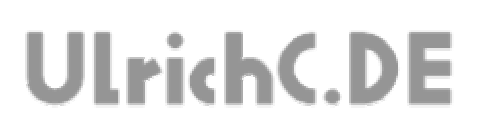

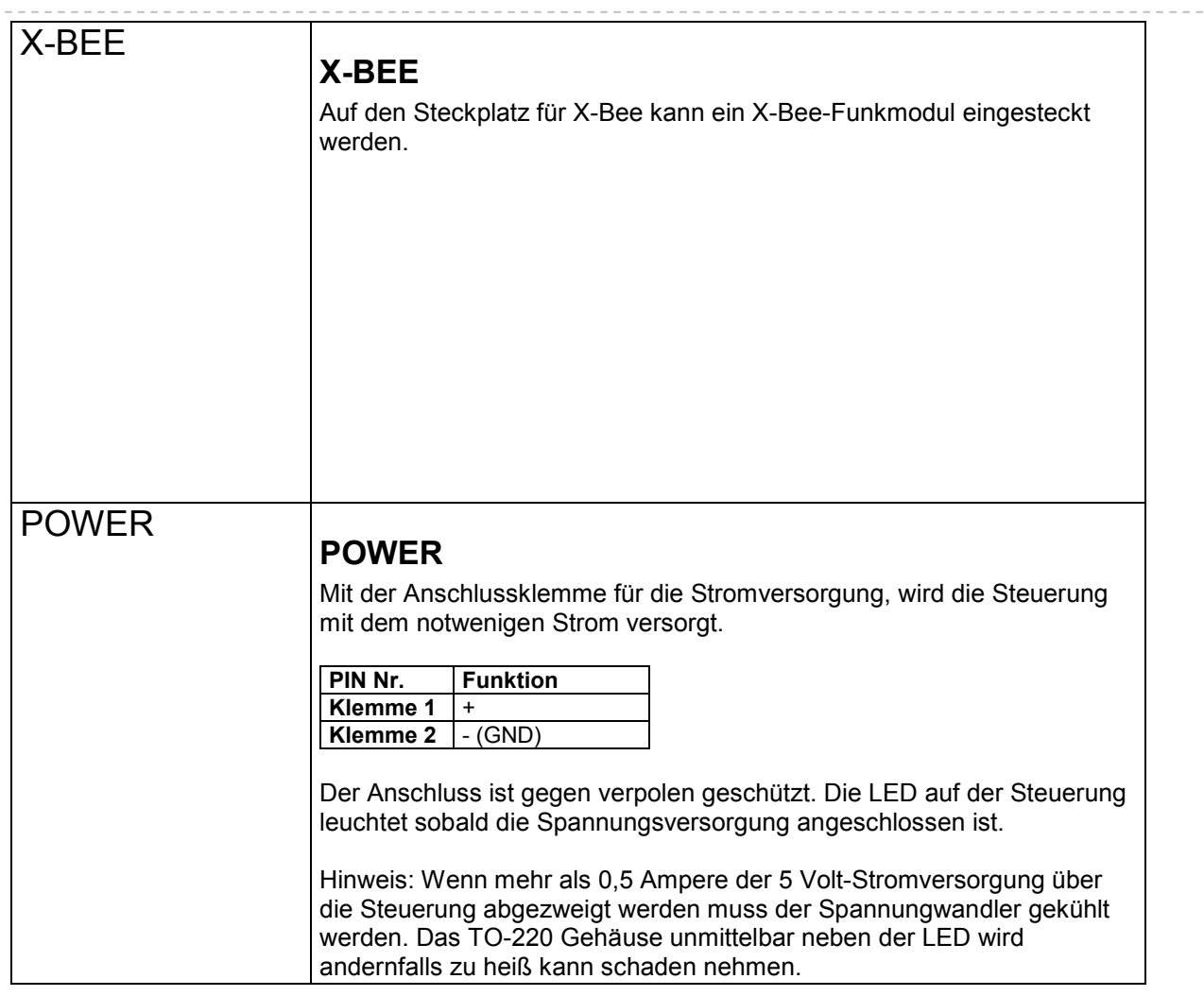

..

Seite 11 von 17 ------------

### **Software**

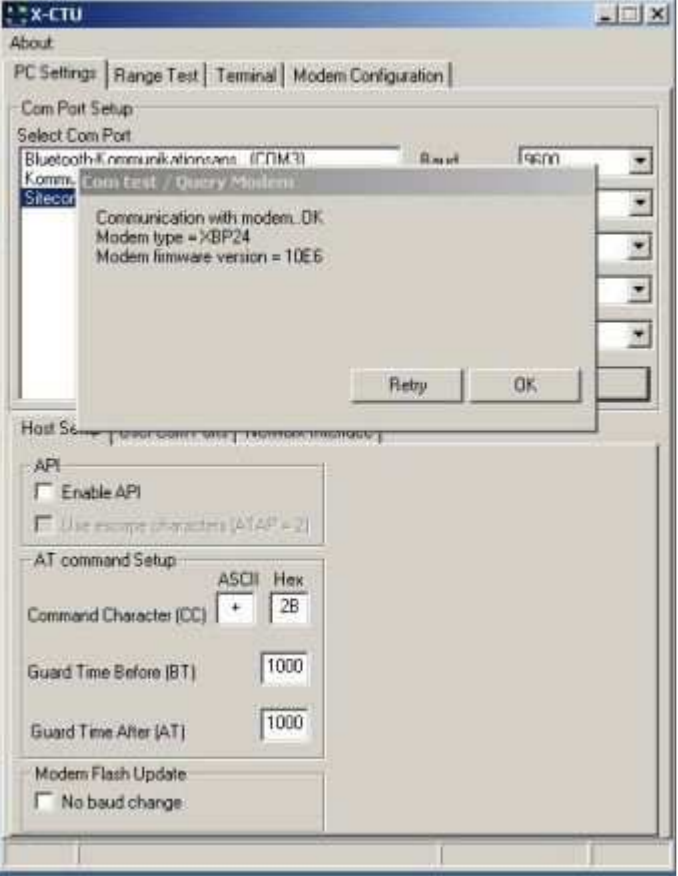

#### *Programmierbeispiele*

Bei <u>http://www.ulrichc.de/</u>, also der Webseite zu diesem <u>AddOn,</u> zu <u>CU-R-CONTROL</u><del>'</del> finden sich Programmierbeispiele zur Ansteuerung dieser Schaltung.

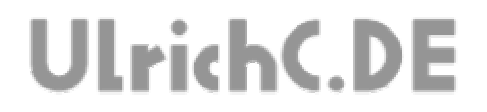

# **Anwendungsbeispiele**

UlrichC.DE INTERNET: <mark>http://www.ulrichc.de/</mark> E-MAIL : <mark>info@ulrichc.de</mark>

Seite 12 von 17 --------------

## **Schaltplan**

Der Schaltplan wurde als Vorstufe zum Layoutentwurf erstellt. Die abstrahierte Darstellung zeigt alle Funktionen und Anschlüsse der Schaltung. Der Schaltplan ist auch als Download bei http://www.ulrichc.de/ verfügbar.

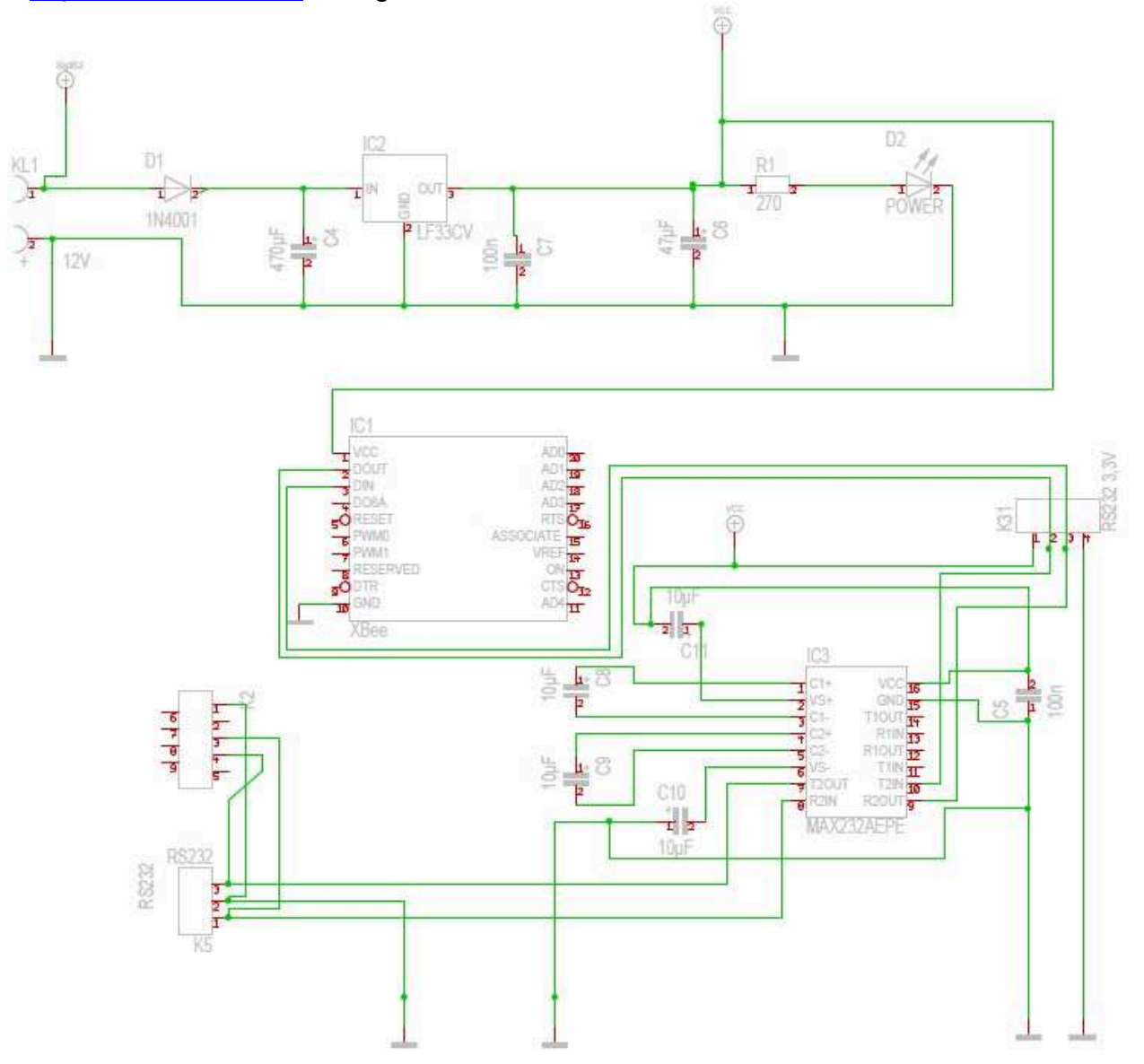

Seite 14 von 17

----------

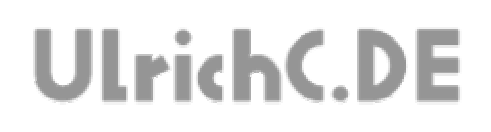

# **Layout**

Das Layout zu dieser Schaltung wurde bei http://www.ulrichc.de/ als Download bereitgestellt.

## **Bauteile und Bestückungsliste**

Die Bauteil und Bestückungsliste zu dieser Schaltung wurde bei http://www.ulrichc.de/ als Download bereitgestellt.

Seite 15 von 17

# **UlrichC.DE**

# **Haftung, EMV-Konformität**

Alle Teile der Schaltung wurden sorgfältig geprüft und getestet.

Trotzdem kann UlrichC.de keine Garantie dafür übernehmen, daß alles einwandfrei funktioniert. Insbesondere übernimmt UlrichC.de keine Haftung für Schäden, die durch Nachbau, Inbetriebnahme etc. der hier vorgestellten Schaltungen entstehen.

Die Schaltung ist für den Einbau in Geräte oder Gehäuse konzipiert. Als OEM-Produkt ist die Schaltung für die Weiterverarbeitung durch Handwerk, Industrie und andere EMV-fachkundige Betriebe bestimmt. Im Sinne des EMVG §5 Abs. 5 besteht daher für diese Schaltung keine CE-Kennzeichnungsplicht. Wenn nicht anders angegeben handelt es sich generell bei allen Schaltungen, AddOns und Erweiterungen zu CU-R-CONTROL² um "nicht CE-geprüfte" Komponenten.

Ein Geräte, in das eine oder mehrere dieser Schaltungen integriert werden, muss in seiner Gesamtheit entsprechend den dafür gültigen Richtlinien bewertet werden, wenn mit dem CE-Kennzeichen CE-Konformität dokumentiert werden.

Selbstverständlich wurden bei der Schaltungsentwicklung alle möglichen Maßnahmen für einen EMVgerechten Aufbau ergriffen.

Wir möchten darauf Hinweisen, dass Verkabelung, verwendete Bauteile und angeschlossene Bauteile sowie die Einsatzumgebung sind Faktoren, die sich auf die EMV-Eigenschaften eines Gerätes auswirken können.

Für Schäden die durch fehlerhaften Aufbau entstanden sind, direkt oder indirekt, ist die Haftung generell ausgeschlossen. Schadensersatzansprüche, gleich aus welchem Rechtsgrund, sind ausgeschlossen, soweit nicht vorsätzliches oder grob fahrlässiges Handeln vorliegt.

Sofern wir haften, umfasst unsere Haftung nicht solche Schäden, die nicht typischerweise erwartet werden konnten. Haftung und Schadenersatzansprüche sind auf den Auftragswert / Bauteilwert beschränkt. Bei der Lieferung von Fremdprodukten als auch Software gelten über diese Bedingungen hinaus die besonderen Lizenz- oder sonstigen Bedingungen des jeweiligen Herstellers.

## **Sicherheitshinweise**

Bei allen Geräten, die zu ihrem Betrieb eine elektrische Spannung benötigen, müssen die gültigen VDE-Vorschriften beachtet werden. Besonders relevant sind für diese Schaltung die VDE-Richtlinien VDE 0100, VDE 0550/0551, VDE 0700, VDE 0711 und VDE 0860.

#### **Bitte beachten Sie auch nachfolgende Sicherheitshinweise:**

- Baugruppen und Bauteile gehören nicht in Kinderhände!

- In Schulen, Ausbildungseinrichtungen, Hobby- und Selbsthilfewerkstätten ist das Betreiben von Baugruppen durch geschultes Personal verantwortlich zu überwachen.

- Beim Umgang mit Produkten die mit elektrischer Spannung in Berührung kommen, müssen die gültigen VDE-Vorschriften beachtet werden.

Geräte, die mit einer Versorgungsspannung größer als 24 Volt betrieben werden, dürfen nur von einer fachkundigen Person angeschlossen werden.

Bei Geräten mit einer Betriebsspannung größer als 35 Volt, also auch Netzspannung, darf die Endmontage nur vom Fachmann unter Einhaltung der VDE Bestimmungen vorgenommen werden.

- Vor Öffnen eines Gerätes stets den Netzstecker ziehen oder sicherstellen, daß das Gerät stromlos ist. Werkzeuge dürfen an Geräten, Bauteilen oder Baugruppen nur benutzt werden, wenn sichergestellt ist,

daß die Geräte von der Versorgungsspannung getrennt sind und elektrische Ladungen, die in den im Gerät befindlichen Bauteilen gespeichert sind, vorher entladen wurden.

- In gewerblichen Einrichtungen sind die Unfallverhütungsvorschriften des Verbandes der gewerblichen Berufsgenossenschaften für elektrische Anlagen und Betriebsmittel zu beachten.

Seite 16 von 17

# **UlrichC.DE**

## **Betriebsbedingungen**

- Es ist vor der Inbetriebnahme eines Gerätes generell zu prüfen, ob dieses Gerät oder Baugruppe grundsätzlich für den Anwendungsfall, für den es verwendet werden soll, geeignet ist!

- Die Inbetriebnahme darf grundsätzlich nur erfolgen, wenn die Schaltung absolut berührungssicher in ein Gehäuse eingebaut ist.

Während des Einbaus müssen diese vom Stromnetz getrennt sein!

Auch Verdrahtungsarbeiten dürfen nur im spannungslosen Zustand ausgeführt werden.

- Die Betriebslage des Gerätes ist beliebig.

- Die zulässige Umgebungstemperatur (Raumtemperatur) darf während des Betriebes 0°C und 40°C nicht unter-, bzw. überschreiten.

- Betreiben Sie die Baugruppe "nicht" in einer Umgebung in welcher brennbare Gase, Dämpfe oder Stäube vorhanden sind oder vorhanden sein können.

- Bei der Installation des Gerätes ist auf ausreichenden Kabelquerschnitt der Anschlussleitungen zu achten!

- Das Gerät ist für den Gebrauch in trockenen und sauberen Räumen bestimmt.

Dringt irgendeine Flüssigkeit in das Gerät ein, so könnte es dadurch beschädigt werden! Bei Bildung von Kondenswasser muss eine Akklimatisierungszeit von bis zu 2 Stunden abgewartet werden!

- Der Betrieb der Baugruppe darf nur an der dafür vorgeschriebenen Spannung erfolgen.

Falls aus der zugehörigen Beschreibung nicht eindeutig hervorgeht mit welcher Betriebsspannung das Gerät betrieben werden kann muss stets ein Fachmann um Auskunft ersucht werden,

Im Zweifelsfalle sind unbedingt Rückfragen bei Fachleuten, Sachverständigen oder den Herstellern der verwendeten Baugruppen notwendig!

- Angeschlossenen Verbraucher sind entsprechend den VDE-Vorschriften mit dem Schutzleiter zu verbinden bzw. zu erden.

- Spannungsführende Kabel oder Leitungen, mit denen das Gerät, das Bauteil oder die Baugruppe verbunden ist, müssen stets auf Isolationsfehler oder Bruchstellen untersucht werden.

Bei Feststellen eines Fehlers in der Zuleitung muss das Gerät unverzüglich aus dem Betrieb genommen werden, bis die defekte Leitung ausgewechselt worden ist.

- Falls das Gerät repariert werden muss, dürfen nur Original-Ersatzteile verwendet werden! Die Verwendung abweichender Ersatzteile kann zu ernsthaften Sach- und Personenschäden führen! Eine Reparatur des Gerätes darf nur vom Elektrofachmann durchgeführt werden!
- Bitte beachten Sie, dass Bedien- und Anschlussfehler außerhalb unseres Einflussbereiches liegen. Verständlicherweise können wir für Schäden, die daraus entstehen, keinerlei Haftung übernehmen.

Seite 17 von 17

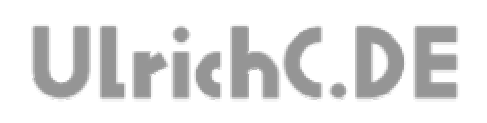

# Dieses Dokument gehört zum Projekt CU-R-CONTROL² von UlrichC.DE. Weitere Informationen, Dokumente sowie Bilder zum Projekt sind auf der Internetpräsenz

http://www.ulrichc.de/ zum Download bereitgestellt.